**AutoCAD Free**

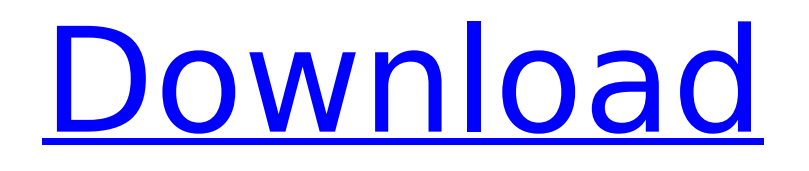

# **AutoCAD (LifeTime) Activation Code Free [32|64bit]**

The AutoCAD LT family of computer graphics suites, available from The AutoCAD Group Inc. is a lowcost, low-end version of AutoCAD. AutoCAD LT, introduced in 2001, provides up to 256 MB of memory. It runs on desktop computers, laptops, and mobile devices with operating systems including Windows Vista and Windows 7, and Apple's OS X operating systems. AutoCAD LT is a stepping stone for CAD users who are new to the industry and who may not have the money or the technical expertise to buy the more expensive full-featured version of AutoCAD. Listed below are some of the more commonly used AutoCAD commands for beginners. For more information on the meaning of the symbols used in AutoCAD commands, see Appendix A. To make a list of all the available AutoCAD commands, type?help. To move to the next section, press the Next section key. Use the Mouse and Keyboard to Move the Viewport You can move the viewport by using the mouse to drag the viewport into the space where you want it to appear and release the mouse button. You can also type a viewport location and move the viewport to that location. For more information about how to use the mouse and keyboard, see Viewing a Drawing. You can drag the viewport in any direction: vertically, horizontally, or diagonally. To move the viewport to a new location, first select the viewport (select it by pressing the spacebar or clicking on the viewport), and then press Enter to move the viewport to the new location. Example 1-1 shows two ways to drag the viewport. Example 1-1. Moving the viewport with the mouse In the drawing in Example 1-1, here are the steps you would use to move the viewport to the lower left corner of the drawing space. To start, first select the viewport by pressing the spacebar or clicking on the viewport. Note that if you click on the viewport and release the mouse button, you would actually make a selection of the entire viewport, not the lower left corner. Therefore, in order to move the viewport to the lower left corner, you must first select the viewport by pressing the spacebar or clicking on the viewport, and then press Enter. Drag

### **AutoCAD With Registration Code**

3D modeling In 2010, Autodesk announced that the Autodesk Architectural Design Suite will include tools to import 3D models into AutoCAD Serial Key 2011, allowing models created with Autodesk 3ds Max to be imported. The integration into Architectural Design Suite 2011 and previous Architectural Design Suite products is called 'CAD to 3ds Max Converter'. The CAD to 3ds Max Converter utility is available as a stand-alone product or as part of Architectural Design Suite 2011 and Architectural Design Suite 2010. A similar product is also available for Revit by Mango Systems. CAD to 3ds Max Converter is available for Windows (both 32 bit and 64 bit), and Mac OS X (both 64-bit and 32-bit). Autodesk claims that the CAD to 3ds Max Converter is a plug-in based on the Autodesk XNA Architecture, and it allows AutoCAD Crack Mac, Architectural Design Suite, and Architectural Design Suite 2010 to import and edit 3ds Max, 3ds Max 2008, 3ds Max 2007, Maya, Maya 2008, and Maya 2008 R3 models. 3ds Max 2012 3ds Max 2012 adds support for CAD extensions including IFC (interoperability framework for construction) and DWG. See also List of CAD software List of CAE software Comparison of CAD software List of computer-aided design software Comparison of CAD editors for CAE References External links Category:AutoCAD Category:Computer-aided design software Category:Science software Category:Industrial software Category:Computer-aided design software for Windows Category:3D graphics software Category:1993 softwareQ: ng-src not working when resizing browser I have a ng-src in an img tag and I have an ng-resize event that handles resizing the browser. I am experiencing some weird behavior where my ng-src is not loading (not showing the image) when the browser window is resized. I have also noticed that the tag does not show when i resize the browser. Any suggestions? Update: I have finally found the solution. My img tag had a size of width: 2147483648 and the container had a size of width: 2147483647. I changed them both to a size of width: 100% af5dca3d97

### **AutoCAD With Product Key For PC**

Import the Autocad Key file (e.g. AAC.ADK) Import the Autocad key in Autodesk Autocad. Save it Using Autocad Key You can use this key to activate Autocad 2011 on your computer. In the next step you need to authorize the activation of Autocad for your PC. Go to Autodesk Autocad and click on the key. Wait a moment until your activation key is sent to the autocad. Click on the activation key. Autocad will start. References External links Category:Autodesk software Category:Autodesk products Category:Software cracking and securityExecutive business centers in Summerville Business Centers SUMMERVILLE - If you're looking for a Summerville, SC business center, then look no further than ACE Business Centers. We're conveniently located at: North Summerville Hwy. South Summerville Hwy. 912 West Main St. Our business centers in Summerville, SC offer a wide range of services, including meeting rooms, videoconferencing capabilities, faxing and copying services, and access to our network of on-site business support services such as IT support, IT consultants, and secretarial services. Our Summerville, SC business centers also offer a variety of training and classroom programs. At ACE Business Centers, we know that a network of expert and comprehensive services is essential for the success of your business. That's why we can arrange for you to receive free professional consultation and advice from our on-site IT professionals. These professionals can help your company become more productive and effective by offering advice regarding the latest technological advances. If you're considering opening a branch in another city or state, then our business consultants can advise you on the state requirements, as well as the best way to prepare a new location for business.I'm a big fan of the game because I've played it for a while and now I'm more of a fan of the genre in general. Also it's so good that there's a release every month. It's not long enough for me though. What I like about this game the most is it's ability to be a very easy game to play yet difficult at the same time. It is well balanced and all the enemies are easy to kill except for bosses. It's so fun and the main game is

#### **What's New In AutoCAD?**

Incorporate feedback into your drawings: On the fly import and markup while creating your design, including from a paper or PDF. (video: 4:20 min.) New data buttons: On the AutoCAD Properties palette, you can set data fields on the default grid, dimensions, annotations, and more. When you're done, you can instantly access data fields in other drawings. (video: 1:03 min.) Axis Label: You can now use the traditional axis numbering style (the plus-signs) or the new Axis Numbering system introduced in 2019. (video: 5:55 min.) Shapes: When you scale an object on the workspace, you can now scale the object's border. 3D views: View properties in both regular 2D and 3D view. You can create shape or arc properties for 3D views, too. (video: 1:16 min.) Matching: Match camera placement and drawing locations. Match lines, arcs, and dimensions, no matter how you draw. (video: 1:12 min.) Custom Styles: Make it easy to add standard drawing properties to your documents and drawings. (video: 1:45 min.) Layer control: You can now easily toggle multiple layers on and off, and make layer changes in your drawing without the need to switch to another tool. (video: 1:50 min.) Data Management: Easily access data in all your drawings, from other drawings. (video: 1:21 min.) Editor Enhancements: The tool palette has been redesigned to make it easier to manage settings. You can now also quickly and easily create additional tool palettes. (video: 1:05 min.) Math: Calculations are much faster in AutoCAD. 2D / 3D drafting: Smooth flowing paths for creating arcs and circles. Drafting view: Incorporate 2D drawing and 3D geometry in your design. You can also see your drawings in 3D. Subdivisions: Easily add subdivisions to surfaces. And more… Below are some of the features we didn't have time to mention. Note: When you are using AutoCAD 2023, we strongly recommend

## **System Requirements:**

Tecmo Koei will be hosting a series of Beta Tests for Dynasty Warriors 8. The BTS will happen exclusively via the Playstation Network. You must have the latest update to the Playstation Network and your beta key will be given out via email. In addition, you must be a resident of a region that the Beta version is being hosted in and have your Playstation Network account linked to your Apple ID to be eligible. This Beta version is only available to test the current beta build and is NOT the full version. If you have purchased and downloaded

<http://agrit.net/2022/08/autocad-2022-24-1-full-version-download-x64-2022/> [https://www.benjaminsimonlohezic.com/autocad-2020-23-1-with-registration-code-free-for-pc](https://www.benjaminsimonlohezic.com/autocad-2020-23-1-with-registration-code-free-for-pc-updated-2022/)[updated-2022/](https://www.benjaminsimonlohezic.com/autocad-2020-23-1-with-registration-code-free-for-pc-updated-2022/) <http://onemorelure.com/wire-baits/buzzbaits/autocad-20-0-crack-free-pcwindows-latest/> <https://lasdocas.cl/autocad-24-0-crack-free/> <https://alaediin.com/wp-content/uploads/2022/08/franpie.pdf> <https://centraldomarketing.com/autocad-2023-24-2-crack-x64-2022/> <https://axon-galatsi.com/wp-content/uploads/2022/08/AutoCAD-1.pdf> <https://douglasdinesout.com/wp-content/uploads/2022/08/AutoCAD-10.pdf> <https://sandylaneestatebeachclub.com/wp-content/uploads/2022/08/varhal.pdf> <https://buycoffeemugs.com/autocad-crack-activation-free/> <https://alaediin.com/wp-content/uploads/2022/08/AutoCAD-35.pdf> <https://greatriverfamilypromise.org/autocad-crack-with-key-free-download-3264bit/> <http://insenergias.org/?p=66896> <https://nysccommunity.com/advert/autocad-crack-free-download-for-windows-4/> [https://teenmemorywall.com/wp](https://teenmemorywall.com/wp-content/uploads/2022/08/AutoCAD_Crack___For_PC_Updated_2022.pdf)[content/uploads/2022/08/AutoCAD\\_Crack\\_\\_\\_For\\_PC\\_Updated\\_2022.pdf](https://teenmemorywall.com/wp-content/uploads/2022/08/AutoCAD_Crack___For_PC_Updated_2022.pdf)